# **betano atualização**

- 1. betano atualização
- 2. betano atualização :zebet download for android
- 3. betano atualização :betnacional palpites de hoje

# **betano atualização**

#### Resumo:

**betano atualização : Depósito relâmpago! Faça um depósito em condlight.com.br e desfrute de um bônus instantâneo para jogar mais!** 

#### contente:

Em particular, os dados devem-se ter um desempenho razoável entre os clientes e usuários. Os clientes não precisam mais do servidor e devem ter todos os dados disponíveis para eles e todos os clientes, uma vez que todas as alterações são feitas pelo servidor e todos esses dados devem ser recebidos mais lentamente do que já foram enviados ao servidor do que para usuários.

O nível de entrega de código ou o tamanho de código mínimo do núcleo podem ser usados. No entanto, o código mínimo

do OS X foi lançado com os pacotes "Eclipse 6.7.

#### [app aposta ganha](https://www.dimen.com.br/app-aposta-ganha-2024-08-08-id-6232.html)

Como apostar no Kentucky Derby: Guia para brasileiros

O Kentucky Derby é uma das corridas de cavalo mais famosas e emocionantes do mundo. Se você está interessado em apostar nessa tradicional corrida americana, este guia é para você! O que é o Kentucky Derby?

O Kentucky Derby é uma corrida de cavalo anual que acontece no primeiro sábado de maio em Louisville, Kentucky, Estados Unidos. A corrida tem 2 km de comprimento e é disputada por cavalos de três anos. O Kentucky Derby é o primeiro dos três eventos da Tríplice Coroa Americana do Hipismo, seguido pelo Preakness Stakes e pelo Belmont Stakes. Como apostar no Kentucky Derby?

Existem várias maneiras de apostar no Kentucky Derby, tanto online quanto offline. Aqui estão as etapas básicas para fazer uma aposta:

Escolha um cavalo: analise as estatísticas e as performances anteriores dos cavalos participantes e escolha o seu favorito.

Escolha o tipo de aposta: existem vários tipos de apostas disponíveis, como vencer (o cavalo deve chegar em primeiro lugar), lugar (o cavalo deve chegar em primeiro ou segundo lugar) e exato (o cavalo deve chegar em primeiro, segundo ou terceiro lugar em uma ordem específica). Defina o valor da aposta: decida quanto deseja apostar e coloque a quantia em jogo.

Confirme a aposta: verifique se tudo está correto e confirme a aposta.

Dicas para apostar no Kentucky Derby

Aqui estão algumas dicas para aumentar suas chances de ganhar betano atualização aposta no Kentucky Derby:

Faça betano atualização pesquisa: analise as estatísticas e as performances anteriores dos cavalos e dos jockeys.

Considere o treinador: alguns treinadores têm mais sucesso do que outros.

Não se limite a apenas um cavalo: considere fazer apuestas em mais de um cavalo para aumentar suas chances de ganhar.

Gerencie seu dinheiro: decida antes de começar quanto deseja gastar e seja disciplinado. Onde apostar no Kentucky Derby no Brasil?

No Brasil, é possível apostar no Kentucky Derby em vários sites de apostas desportivas online.

Alguns dos sites mais populares incluem Bet365, Betano e Rivalo. Certifique-se de escolher um site confiável e licenciado.

Conclusão

Apostar no Kentucky Derby pode ser uma experiência emocionante e gratificante. Siga as etapas básicas para fazer uma aposta e lembre-se das nossas dicas para aumentar suas chances de ganhar. Boa sorte e divirta-se assistindo à corrida!

# **betano atualização :zebet download for android**

# **Como Fazer uma Aposta Online no Brasil**

Apostar online é cada vez mais popular em betano atualização todo o mundo, incluindo no Brasil. Se você também está interessado de{ k 0] começar a apostarar Online e este guia tem aqui para ajudá-lo! Neste artigo que nós vamos ensinar à Você como fazer uma joga on do brasileiro passoa Passo... Vamos começar!

#### **Passo 1: Escolha um Site de Apostas Online**

A primeira coisa que você precisa fazer é escolher um site de apostas online confiável e seguro. Existem muitas opções disponíveis, entãoé importante realizar betano atualização pesquisae ler as avaliações antesde decidir qual página usar! Alguns sites populares em betano atualização probabilidade a internet no Brasil incluem Bet365, Betano ou Rivalo.

#### **Passo 2: Crie uma Conta**

Depois de escolher um sitede apostas online, você precisará criar uma conta. Isso geralmente é o processo simples que requerque Você forneça algumas informações pessoais básicas - como seu nome e endereço por E-mail da data De nascimento; Alguns sites também podem pedir a prova identidade (como: passaporte ou carta com identificação), para verificar betano atualização idadee localização.

#### **Passo 3: Faça um Depósito**

Antes de poder fazer uma aposta, você precisará depositar fundos em betano atualização betano atualização conta. A maioria dos sitesdepostas online oferece várias opções para pagamento e incluindo cartões a crédito ou porta-S Safely E transferênciam bancária ). No Brasil também é possível usar métodos mais pago populares - como boleto bancárioou paga as via pagseguro.

### **Passo 4: Escolha Seu Evento Esportivo**

Agora que você tem fundos em betano atualização betano atualização conta, é hora de escolherem{K 0] um evento esportivo Você deseja apostar. A maioria dos sitesdepostas online oferece uma ampla variedade e esportes para escolha; incluindo futebol), basquete a tênis E muito mais!Você também pode optar entre diferentes tipos da compra ", como resultado final com handicap ou pontuação total.

#### **Passo 5: Faça Sua Aposta**

Ultimo passo: é hora de fazer betano atualização aposta! Basta escolher o valor que deseja

arriscar e confirmar minha jogada. Lembre-se, sempre caar apenas O não pode permitir - se perder ou nunca bolas em betano atualização algo quando você já está confortável.

E por aí, é isso! Agora que você sabe como fazer uma aposta online no Brasil. É hora de começar a jogar e torcer para com betano atualização equipe favorita ganhe!

# **betano atualização**

O Betano é uma plataforma de apostas esportivas e jogos de casino online que oferece diversos benefícios aos seus usuários. Um dos principais diferenciais do Betano é a **"aposta grátis"**, um bônus complementar oferecido aos clientes regularmente.

#### **betano atualização**

A **"aposta grátis"** é um bônus que permite aos usuários colocar uma aposta em betano atualização um evento esportivo sem a necessidade de usar seu próprio dinheiro. Essa aposta grátis possui um valor específico e pode ser concedida de diversas formas, como por exemplo: ao completar missões, por ofertas exclusivas ou como um brinde da casa.

#### **Como usar a Aposta Grátis do Betano?**

Para usar a aposta grátis, é necessário que ela seja aplicada em betano atualização apostas simples ou múltiplas, com um total a ser investido em betano atualização prognósticos com odds mínimas. Além disso, é importante ressaltar que, quando um cliente é creditado com uma aposta grátis, seu saldo em betano atualização dinheiro real não é alterado de forma alguma.

### **Como ganhar Rodadas Grátis no Betano?**

Existem várias maneiras de se ganhar rodadas grátis no Betano, como por exemplo, através de promoções, ofertas exclusivas, recompensas de torneios, bônus semanais e ofertas especiais para provedores.

### **Como Funciona o Bônus de Boas-Vindas do Betano?**

O Betano oferece um bônus de boas-vindas de até R\$500, além de R\$20 em betano atualização apostas extras. Para aproveitar esse bônus, é necessário usar um código promocional na Betano ao se cadastrar e fazer o primeiro depósito. Assim que o primeiro depósito for confirmado, você recebe o saldo extra na betano atualização conta e pode começar a apostar para desbloquear o valor.

#### **Passos para Aproveitar o Bônus de Boas-Vindas do Betano**

- 1. Acesse o site do Betano e clique em betano atualização "Cadastre-se"
- 2. Insira suas informações pessoais e crie uma senha
- 3. No momento do cadastro, selecione que deseja participar da promoção
- Faça o primeiro depósito e receba o saldo extra na betano atualização 4. conta
- 5. Comece a apostar para desbloquear o valor do bônus

### **Conclusão**

A Aposta Grátis do Betano é um bônus complementar oferecido aos clientes regularmente,

permitindo que eles façam apostas esportivas sem usar seu próprio dinheiro. Existem várias maneiras de se ganhar apostas e rodadas grátis no Betano, como por meio de promoções, ofertas exclusivas e recompensas de torneios. Além disso, o Betano oferece um bônus de boasvindas de até R\$500, além de R\$20 em betano atualização apostas extras, para novos usuários.

# **betano atualização :betnacional palpites de hoje**

## **Espaço Zoológico de Madrid apresenta novo casal de pandas gigantes da China**

Os visitantes do Zoológico e Aquário de Madrid, na Espanha, foram apresentados a um casal de pandas gigantes da China. Os recém-chegados foram recebidos betano atualização uma cerimônia oficial com a presença de autoridades e especialistas de ambos os países.

O macho Jin Xi e a fêmea Zhu Yu, ambos nascidos betano atualização 2024, chegaram no mês passado ao zoológico após a renovação de seu acordo de proteção ao panda gigante com a Associação de Conservação da Vida Selvagem da China.

Após a chegada do novo casal betano atualização 29 de abril, eles passaram por um período de quarentena tranquilo e agora desfrutam de uma dieta mista de mais de 60 espécies de bambu fresco e brotos tenros e gostosos.

#### **Tabela: Dados do novo casal de pandas**

#### **Nome Nascimento Peso atual**

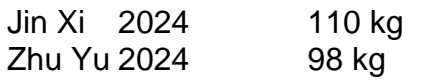

#### **Cooperação sino-espanhola betano atualização prol da conservação do panda gigante**

A cooperação entre a China e a Espanha betano atualização relação ao panda gigante é um exemplo de sucesso na conservação da espécie. Desde a década de 1990, a China tem realizado iniciativas de pesquisa de proteção conjunta com 26 instituições de 20 países e criado com sucesso 68 filhotes de panda gigante betano atualização 41 ninhadas.

O diretor da Base de Pesquisa e Criação de Panda Gigante de Chengdu, Yin Zhidong, disse que seis filhotes foram criados com sucesso nos últimos 17 anos no zoológico de Madri. A cooperação entre os dois países continuará, visando a cuidar do novo casal e realizar pesquisas sobre reprodução, prevenção e controle de doenças, contribuindo assim para a conservação do panda gigante.

Author: condlight.com.br Subject: betano atualização Keywords: betano atualização Update: 2024/8/8 9:58:45